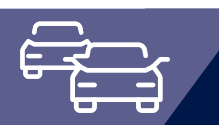

# OK.EFA

## Güterkraftverkehr (GKV)

Der Verfahrensteil Güterkraftverkehr kann als Zusatzmodul zu OK.EFA oder als eigenständige Lösung eingesetzt werden. Im Verfahrensteil Güterkraftverkehr werden alle zur Erteilung und Überwachung der Erlaubnis, der Gemeinschaftslizenz und der Fahrerbescheinigung für Verkehrsunternehmen relevanten Antrags- und Maßnahmevorgänge abgebildet.

Die Anforderungen im Rahmen der Umsetzung bzw. Durchführung der Verordnungen (EG) 1071/2009, 1072/2009 und 1073/2009 ("Road Package"), die voraussichtlich mit Wirksamwerden des Road Packages im April 2011 in Kraft treten, werden vollumfänglich erfüllt. Dies betrifft z.B. die Anhörung des Bundesamtes für Güterverkehr (BAG) nach § 3 Abs. 5a GüKG bei Erteilung oder Aufhebung einer Erlaubnis oder Gemeinschaftslizenz, bzw. die Mitteilungen an die Verkehrsunternehmensdatei (VUDat) beim BAG.

### **Geschäftsvorfälle schnell, einfach und rechtssicher bearbeiten**

#### **OK.EFA – Fahrerlaubnisverfahren**

Das Fahrerlaubnisverfahren OK.EFA ist ein modernes Kommunalverfahren für die umfassende Bearbeitung aller Vorgänge in einer Fahrerlaubnisbehörde. Es ist eines der am meisten verbreiteten Fahrerlaubnisverfahren in Deutschland. Bedingt durch eine moderne Verfahrensarchitektur sind Schnittstellenfunktionen (DEKRA, TÜV, Bundesdruckerei, KBA, BZR) und eGovernment – Funktionalitäten von OK.EFA besonders stark ausgeprägt.

### Ihre Vorteile:

Bewährte Grundstrukturen, wie z.B. frei konfigurierbare Standardvorgänge und Checklisten, werden in den Bereichen Fahrerlaubnis und Kontrollgerätekarte genutzt.

Die Verfahrenslösung ist individuell an Anforderungen Ihrer Behörde anpaßbar: eine Vielzahl von Verfahrensparametern kann behörden-, benutzer-, oder arbeitsplatzbezogen eingestellt werden, Schlüssel- und Stammdateien sind umfangreich angelegt.

Standardschnittstellen können zahlreich genutzt werden. Beispielsweise im Bereich der Gebührenfestsetzung zu Kassenautomaten oder dem eingesetzten Finanzverfahren oder im Bereich der elektronischen Archivierung zu beliebigen Archivsystemen, etc. (weitere Schnittstellen siehe "Funktionsumfang").

Die einheitliche Bedienbarkeit der Verfahrensteile bietet den Anwendern optimale Synergieeffekte, vorausgesetzt der Bereich Güterkraftverkehr ist dem Fahrerlaubniswesen organisatorisch zugeordnet. Die Kommunikation mit dem Bundesamt für Güterverkehr (BAG) erfolgt auf elektronischem Wege über eine Dateischnittstelle.

Datenübernahmen sind möglich, wie z.B. die Übernahme von gespeicherten Unternehmensstammdaten bzw. Erlaubnisdaten aus Excel.

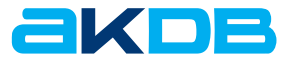

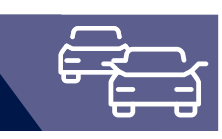

# Funktionsumfang

- » Gewerbliche Erlaubnis, Gemeinschaftslizenz und Fahrerbescheinigung
	- » Unterstützung der erforderlichen Geschäftsvorfälle und Verwaltungsabläufe (z.B. Erstantrag, Erweiterungsantrag, Ersatzantrag, Verlängerung, Änderung Unternehmensdaten, Abmeldung, Unternehmensprüfung)
	- » Negativmaßnahmen (z. B. Widerruf/Rücknahme der Genehmigung)
	- » Wiedervorlagen und Fristenverwaltung
- » Recherche über Unternehmens- oder Personendaten (z.B. Inhaber des Unternehmens)
- » Überprüfungen nach §13 GBZugV

Erfolgt innerhalb der Vorgangsbearbeitung oder für unbefristete Genehmigung über eine Überwachungsfunktion. Aus der Überwachungsfunktion heraus können die Unternehmer über eine Serienbrieffunktion angeschrieben werden. Für den Eingang der Unterlagen werden Fristen generiert. Anfragen beim Bundes- und Gewerbezentralregister können optional durch die Verwaltungsbehörde erfolgen.

» Anhörungsverfahren

156\_0922

Für die Überwachung können automatisiert Fristen gesetzt werden. Das Anhörungsverfahren kann auch per E-Mail erfolgen. In einer Checkliste kann der Status des Anhörungsverfahrens verwaltet werden (z. B. Ausgang Anfrage/Anhörung am/ Eingang Antwort am).

- » Anfragen beim Gewerbezentralregister
- » Schnittstelle zum Zentralregister des Bundesamts für Güterverkehr (Verkehrsunternehmerdatei – VUDat). Über diese Schnittstelle wird auch das Anhörungsverfahren beim Bundesamt für Güterverkehr abgewickelt.
- » Urkundendruck (Ausfertigungen und Abschriften) Bereitstellung der Formulare für den Urkundendruck als Textbausteine
- » Sammeldruck Festlegung für jeden Geschäftsvorfall, welche Dokumente/ Urkunden in einem Arbeitsschritt ausgedruckt werden
- » Karteikartenvermerke
- » Serienbrieffunktionen
- z. B. Hinweis an den Unternehmer, dass eine Erlaubnis abläuft
- » Statistische Auswertungen
- » Bei Einsatz folgender Zusatzleistungen können deren Funktionalitäten auch für den Güterkraftverkehr genutzt werden
	- » Gebührenfestsetzung
	- » Schnittstelle Kassenautomat/ZVT
	- » Schnittstelle HKR-Verfahren
	- » Schnittstelle BZR
	- » Schnittstelle Archivierung/DMS
	- » Direkte Bescheidarchivierung/DMS
	- » Elektronische Führerscheinakte
	- » SMS-Informationen

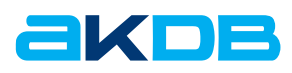